# FT8

### And other digital modes

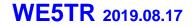

## Agenda

- Some of the modes we have
- FT8
- What is it?
- Characteristics
- How to use it?

## Various Digital Modes

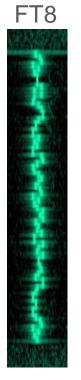

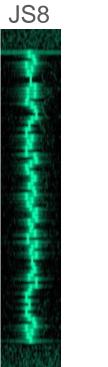

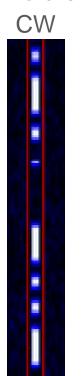

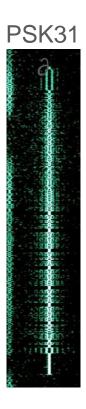

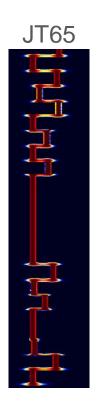

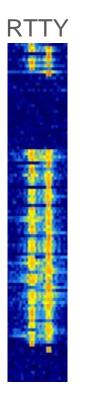

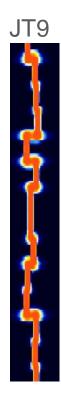

#### Sun 4/21 ~1-3p CDT

#### Sun 5/26 4-6p CDT

#### Thu 6/20 7-9p CDT Mon 7/22 1-3p CDT

Fri 8/16 2-4p CDT

| Mode   | Count     | Mode  | Count     | Mode   | Count          | Mode     | Count     | Mode   | Count     |
|--------|-----------|-------|-----------|--------|----------------|----------|-----------|--------|-----------|
| FT8    | 1,540,317 | FT8   | 1,030,053 | FT8    | 824,432        | FT8      | 1,017,376 | FT8    | 1,441,168 |
| CW     | 9,921     | CW    | 27,962    | JS8    | 3,945          | FT4      | 33,041    | FT4    | 117,732   |
| JS8    | 3,666     | JS8   | 2,701     | CW     | 1,820          | CW       | 3,777     | CW     | 7,281     |
| PSK31  | 1,264     | FT4   | 420       | PSK31  | 149            | JS8      | 1466      | JS8    | 2,089     |
| PSK63  | 754       | PSK31 | 384       | JT9    | 59             | PSK31    | 676       | PSK31  | 939       |
| JT65   | 515       | OPERA | 115       | OPER   | 33             | RTTY     | 132       | MSK144 | 378       |
| RTTY   | 136       | ROS   | 54        | A      |                |          |           | JT65   | 123       |
| MSK144 | 97        | JT65  | 49        | JT65   | 24             | PSK63    | 128       | RTTY   | 90        |
| ROS    | 79        |       | 35        |        |                | OPERA    | 69        | OPERA  | 68        |
| JT9    | 51        |       |           | ]      |                | MSK144   | 48        | ROS    | 36        |
| OPERA  | 40        |       |           |        |                | with FT4 |           | SIM31  | 31        |
|        |           |       |           |        | Release        | •        |           | PSK63  | 30        |
|        |           |       |           | n Gen  | star.          |          |           | FSK441 | 28        |
|        |           |       | 7115      | ,2.1.0 | eral Release \ |          |           |        | -         |

#### WE5TR 2019.08.17

Removed modes below 20

# Weak-Signal S/N Limits

| Mode                | (B = 2500 | <u>) H</u> | <u>z)</u> |
|---------------------|-----------|------------|-----------|
| SSB                 | ~ +10     | dB         |           |
| RTTY                | -5        |            |           |
| MSK144              | -8        |            |           |
| CW, "ear-and-brain" | ~ -10     |            |           |
| FT4                 | -17       | ٦          | Sweet     |
| FT8                 | -21       | 3          | Spot ?    |
| JT4                 | -23       |            |           |
| JT65                | -25       |            |           |
| JT9                 | -27       |            |           |
| QRA64               | -27       |            |           |
| WSPR                | -31       |            |           |

WE5TR 2019.08.17

### What is FT8?

- Invented by Steve(K9AN) and Joe(K1JT) July 2017
- Designed for multi-hop Es where
  - Signals may be weak and fading
  - Openings may be short
  - Want fast completion of reliable, confirmable QSOs
- Comparison with slow modes JT9, JT65, QRA64:
  - FT8 is a few dB less sensitive
  - Allows completion of QSOs four times faster
  - o Bandwidth
    - Greater than JT9
    - About 1/4 of JT65A
    - Less than 1/2 QRA64.
- Comparison with fast modes JT9E-H:
  - FT8 is significantly more sensitive
  - Much smaller bandwidth
  - Uses the vertical waterfall
  - Offers multi-decoding over the full displayed passband

- Modes:
  - FT8: 8-GFSK BW: 50Hz
  - FT4: 4-GFSK BW 83Hz
  - RTTY: 2 tone, 250hz
  - JT9: 9-FSK BW: 20Hz Tone stops smaller then JT65
  - JT65A: BW: 180Hz

#### Derived from Joe Taylor (K1JT) comments

### Characteristics of FT8

- T/R sequence length: 15 s
- Message length: 77 bits (updated from 75 bits)
- FEC code: LDPC(174,91)
- Modulation: 8-GFSK, keying rate = tone spacing = 5.86 Hz
- Waveform: Continuous phase, constant envelope
- Occupied bandwidth: 47 Hz
- Decoding threshold: -20 dB (perhaps -24 dB with AP decoding, TBD)
  - I had a -25 db decode QSO during Mentorfest '18
- Operational behavior: similar to HF usage of JT9, JT65
- Multi-decoder: finds and decodes all FT8 signals in passband
- WSJT supports auto-sequencing after manual start of QSO

### WE5TR 2019.08.17

#### Derived from Joe Taylor (K1JT) comments

# GFSK Smoothed frequency transitions

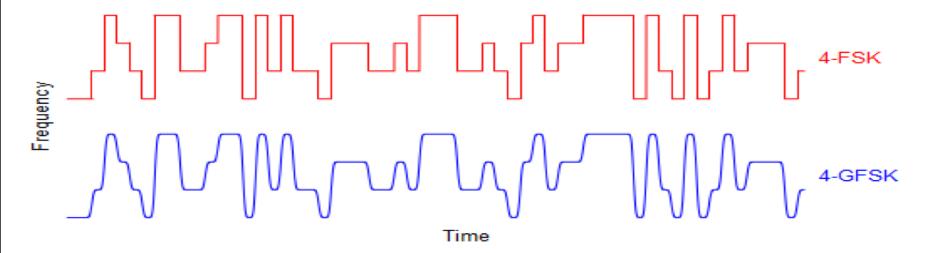

WE5TR 2019.08.17

### Spectra: RTTY, FT8, FT4

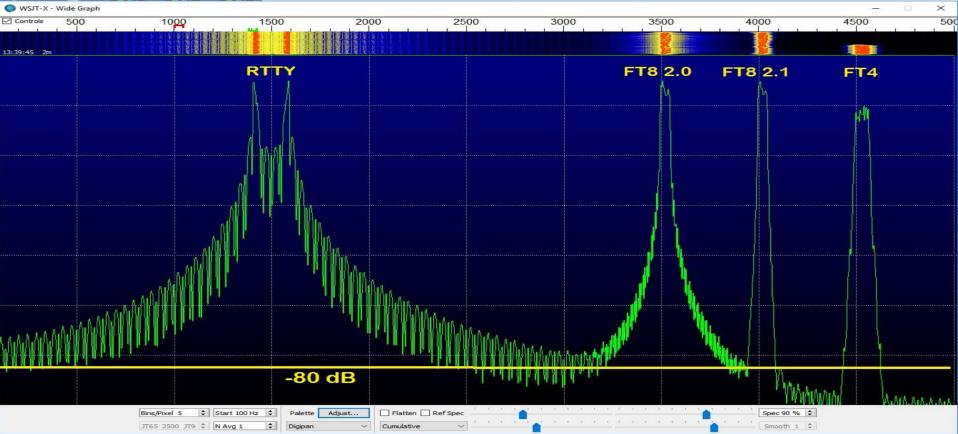

WE5TR 2019.08.17

### Spectra: FT8, FT4

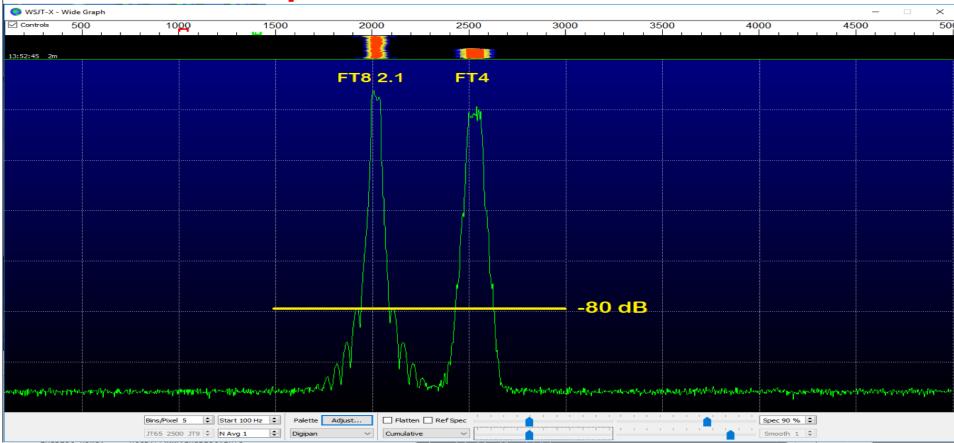

WE5TR 2019.08.17

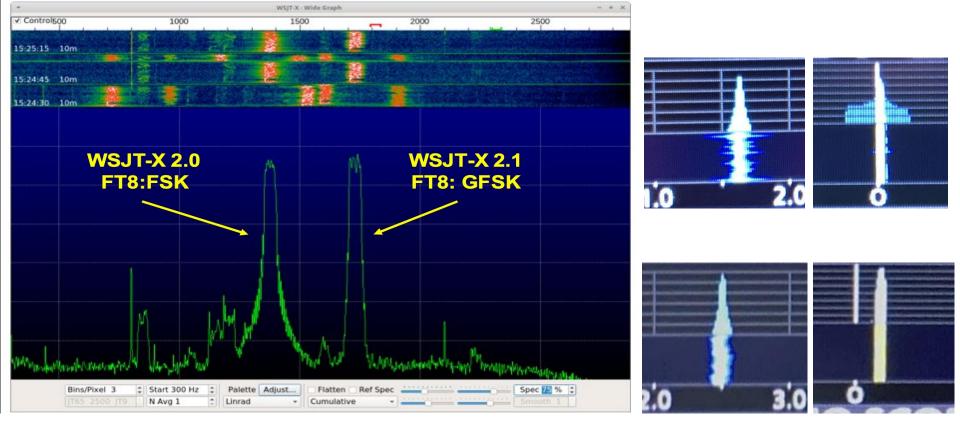

Image reused from K1JT presentation

### **Uses/Details of FT8**

- Intended: Multi-hop E skip on VHF
- Actual: DX contact during poor propagation
- High noise tolerant
- Low power
  - QRP is common
  - 40w is loud
- Time slot based (Even 0:15,0:45/ Odd 0:00,0:30)
- Accurate time sync is critical
- Payload per message is small (13 characters)
- Free text is possible but not common
- No long QSOs

010845 1515 ~ -0.2Ddd 4 CO\_K5GCC\_EM13 Even (Dropped in late) 010905 Тx 601 ~ EM12 K5GCC WE5TR Odd (still decoded) 010915 5 -0.2 1515 WESTR K5GCC +00 ana i Even 010930  $\mathbf{T}\mathbf{x}$ 601 ~ K5GCC WE5TR R+05 Odd 010945 -0.2 1515 5 WESTR KSGCC BRB 100 Even 011000 Tx K5GCC WE5TR 73 601 ~ Odd 011015 6 -0.2 1515 WESTR K5GCC 73 and the

DT

Freq

Message

dB

\_

UTC

### **Basic Setup**

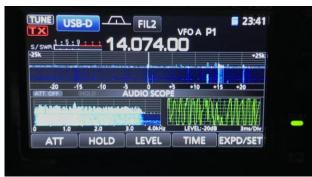

Normal rig setup with Antenna, tuner, etc

# Modern(ish) PC, Mac, RPI, Linux USB cable (modern rig) SignalLinnk or similar (audio into PC) SignaLink<sup>™</sup> USB DLY Integrated USB Sound Card

### How to use it?

- Required:
  - WSJT-X / Operating Guide
  - Time sync software
    - BktTimeSync
    - Dimension4
    - Meinberg NTP
    - (or similar)
  - Rig to PC interface
    - Soundcard for audio older radios
    - USB or Ethernet newer radios
  - Carefully set your PC audio levels
  - Confirm speaker / mic settings

- Optional:
  - JTAlertX Call sign, grid square and prior QSO
  - QSO Logging software Give the QSO credit
  - HamSpots.net (web)
  - PSKReporter.info (web)
  - Logging software
  - Time.is (web)
  - FT8 group on FaceBook (web)
  - Other FT8 software such as JTDX

URLs are provided later in this deck. Email me for the deck: WE5TRcq@gmail.com

# A Typical Operating Setup

- Windows 10 Desktop

   FT8 is not VM friendly
- Icom 7300
- Tuner

- Vertical antenna
  - HOA Friendly
  - Hidden near tree in backyard
  - o 60m-6m
- 80m bent-dipole
  - HOA Friendly
  - Cause its too low (3m from ground)

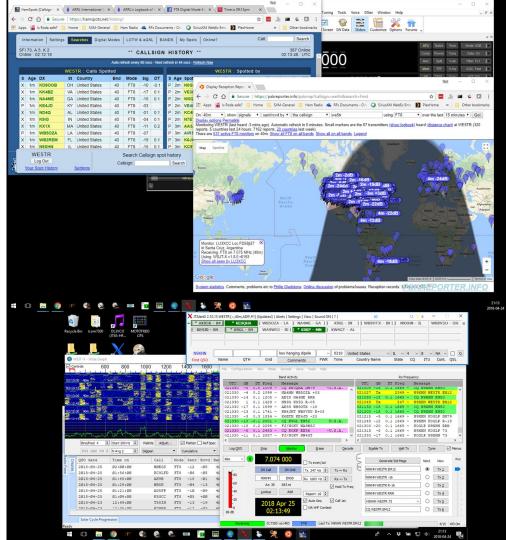

#### IC-7300 FT8 Transmit

HRD Rig Control - [IC-7300]

| File I              | Edit Vi  | ew Band    | s Fav  | orites (  | Quick Save     | Macros       | Logbook   | Radio Options   | Scann       | ing Tuning      | Tools   | Voice DS       | tar Wind  | ow Help        |          |       |       |           | -          | Б×   |
|---------------------|----------|------------|--------|-----------|----------------|--------------|-----------|-----------------|-------------|-----------------|---------|----------------|-----------|----------------|----------|-------|-------|-----------|------------|------|
| Connec              | t Selec  | tion Favor | ite Qu | iick Save | Satellites     | ل<br>Logbook | <br>DM780 | Rotator Display | K<br>Mapper | Full Screen     | SW Data | Sliders        | Customize | <b>Options</b> | forums   | -     |       |           |            |      |
| 7                   | 300 ×    |            |        |           |                |              |           |                 |             |                 |         |                |           |                |          |       |       |           |            | * ×  |
| ALC<br>PWR          |          | VFO A      | МЕМ    |           |                |              |           |                 | U           | SB              |         |                |           |                |          | ATU   | Notch | Tone      | Mode: USB  | 1-   |
| SWR                 |          | VFO B      | M≻V    |           |                |              |           |                 |             |                 | 22      |                |           |                |          | Comp  | Power | Tune      | Data: On   | 1-   |
| Squelch             |          | A/B        | MW     |           |                |              |           | 7.0             | )           | 1.00            | JU      |                |           |                |          | Man   | Splt  | V-all     | Fiter: FL1 |      |
| Vd: 16.1<br>Id: 0.0 |          | A = B      | м-сн   |           |                |              |           |                 |             |                 |         |                |           |                |          | Moni  | TPF   | V-frq     | AGC: Fast  | 1-   |
| ia: 0.0             |          |            |        |           |                |              |           |                 |             |                 |         | 7.073          | 000       |                |          | NB    | TSQL  | V-rx      | ATT: Off   | -    |
|                     |          |            |        |           |                |              |           |                 |             |                 |         | 1.013          | 000       |                |          | NR    | TX    | vox       | Pre-Amp: 2 |      |
| ÷                   |          |            |        | Tues      | day, April 24, | 2018         |           |                 | 160m        | - 10m (Region   | 1)      |                |           |                | 19:55:33 |       |       |           |            | ÷    |
|                     |          |            |        |           |                |              |           |                 |             |                 |         |                |           |                |          |       |       |           |            |      |
| Fine                | 7.072.8  | 7          | 073.0  | 7         | 073.2          | 7.073.4      | 7.07      | 3.6 7.07        |             | 7.074.0         | 7.074.2 | 7              | 074.4     | 7.074.6        | 7        | 074.8 | 7.0   | 5.0       | 7.075.2    | Fine |
|                     |          |            |        |           |                | ALT          |           |                 |             | 0m 30m          |         | 17m 15r        |           | 10m            |          |       |       |           |            |      |
|                     |          |            |        |           |                | ALI          | DOP 1     |                 |             | <b>011</b> 3011 | 2011    | 1710 151       | 1211      |                |          |       |       |           |            |      |
| 40m                 | <u> </u> |            | . 1    |           |                | 1 1          |           | 1 <b>- 1</b>    |             |                 |         |                |           | i 1            |          |       | 1     |           |            | 40m  |
| 7.                  | .000     |            | 7.02   | 25        |                | 7.050        |           | 7.075           |             | 7,100           |         | 7.125          |           | 7.150          |          |       | 7.175 |           | 7.200      |      |
|                     |          |            |        |           |                |              |           |                 |             |                 |         |                |           |                |          |       |       |           |            |      |
| _                   |          |            |        |           |                |              |           |                 |             |                 |         |                |           |                |          |       |       |           |            | ,    |
|                     |          | AF gain    | : 0    |           |                |              |           | F gain: 99      |             |                 | F       | ilter width: 3 | .6 kHz    |                |          |       | F     | shifti 50 |            |      |
|                     |          | 101        |        |           |                |              |           | power: 31       |             |                 |         |                |           | _              |          |       |       |           |            | _    |
|                     |          | NR leve    | C 3    |           |                |              |           | itor cain: 35   |             |                 |         | NB depth       | 0         |                |          |       |       |           |            |      |
|                     |          |            |        |           |                |              | Mon       | nor gain. 35    |             |                 |         | NOICH: 5       | 0         |                |          |       | 59    | ueich: 0  |            |      |

Rig Items:

- Transmit power down
  - I'm typically 30w or less
- Generally:
  - Turn off signal conditioners
  - Widen filters

Remote Operate:

- RF Power Control
- Other rig features

### WE5TR 2019.08.17

IC-7300 FT8 Receive

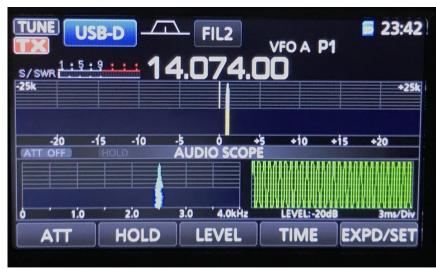

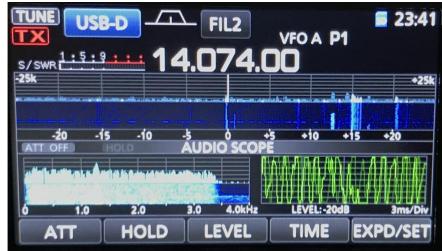

#### The coupon code is LARA19 Free FlexControl with rig purchase

# Elexcontrol Break Control

### Multiple Simultaneous Decodes Flex 6000 series

### Only one transmit

| 🕒 Walf-3 - Shard - Webs Graph - X                                                                                                    | Q W17-3 - Short C - Web Strept                                                                                                    | WATER - Water A - Wide Graph                                                 | X O will a light with light - X                                                                                                    |
|----------------------------------------------------------------------------------------------------|----------------------------------------------------------------------------------------------------|------------------------------------------------------------------------------|----------------------------------------------------------------------------------------------------|
| 2 Contrain 500 1000 1500 2000 2500                                                                                                    | 2 Controls 500 1000 1500 2000 2500 - ×                                                                                                    | ⊠ Cardeala 500 1000 1500 2000 2500                                           | 2 Terrine 500 1000 1500 2000 2500 3000 35                                                                                                    |
|                                                                                                    | The second second                                                                                                    |                                                                              | and the second second second second second second second second second second second second second second second                                             |
| 1284-6 An                                                                                                    |                                                                                                    | 🗛 🖌 🐅 👘 🕹 🕹 🕹 🖓 🖓 🖓 🕹 🕹 🕹 🕹 🕹 🕹 🕹 🕹 🕹 🕹 🕹 🕹 🕹                                | 12,1700 20- 1 1 1 1 1 1 1 1 1 1 1 1 1 1 1 1 1 1 1                                                                                                    |
| 1256 te                                                                                                    |                                                                                                    | • WATE-THE WALL WAT                                                          |                                                                                                    |
| X D - 1094 1254 9467                                                                                                    | A State Sector Sector Sec | We Definition and to both the fact and                                       | He Configurations was Made Decide Date Table Help                                                                                                    |
| Pia Configuration man Music Decide Sale State Intel                                                                                                    | The Configuration line Much Casille Line Turk Hall                                                                                                    | Band Activity Bic Tregamery                                                  | Bad Adulty Ballegarry                                                                                                    |
| Bell Advity Exfrequency                                                                                                    | Said Advity Ballegarcy                                                                                                    | VTC all DT Freq Reason VTC all DT Freq Reason                                | UTC all Df Freq Message UTC all Df Freq Message                                                                                                    |
| CTC 48 DT Freg Ressage UTC 48 DT Freg Ressage                                                                                                    | UTC 48 DT Freq Message UTC 48 DT Freq Message                                                                                                    | A 113250 -17 0.4 799 - BIAKG KIDED ENGS                                      | A 125635 8 0.6 827 - CO STATUR PROD                                                                                                    |
| TITLE IN THE TAXABLE CONTRACTOR OF TAXABLE IN THE OWNER.                                                                                                    | 125430 -8 0.5 904 - MATER BETA 803CB (VII * 123000 -12 0.3 944 - WIRM 8872) 20700 (VII * 125020 -13 0.3 944 - WIRM 8872) 20700 (VII * 125020 -13 0.3 944 - VII * 14                                                                                                    | 123515 -1 0.1 1300 - TF18 #328 F291 113400 -14 0.1 000 - MILAND #30DD T3     | 125630 -9 -1.5 1044 - CLERCY W225CT F831<br>125630 -3 0.6 1117 - CENTL W225CD F929<br>125630 -17 E.0 774 - CO LOGAL F757                                     |
| 123830 6 0.5 807 - HISLAN WORD ENTS                                                                                                    | 40m 131049 Te 1538 - VIMI HERTE FELZ                                                                                                    | 133515 -17 0.4 1751 - CQ H135 PH1. 123030 6 0.6 007 - 015138 M087 1919       | LISEN -1 R.A. 1267 - 02 (ADDOR JUNE)<br>125430 -3 R.4 1543 - YOLDOR JUNE 1000<br>125430 -3 R.4 1543 - YOLDOR WOM 1000                                        |
| 123930 # 0.7 1547 - EIFLAM MORL ENFO                                                                                                    | V 125500 -7 0.6 275 - WINTX VINNI +07 125100 -17 0.6 602 - UNIE VINNI -14                                                                                                    | 125515 13 0.4 1509 - CO XEISON ZMA1<br>125515 -18 0.5 2053 - 025NP KINK H-23 | 123635 -19 1-1 1882 - CO FYAT EMS 113915 -9 5.4 765 - 181820 NOCC BBR<br>123635 -4 5.4 2054 - DLADXD MARM PM15 123555 -11 5.4 210 - CO F2FDC FM34            |
| 123030 -16 .0.6 2634 - KYOE TIZIX 73                                                                                                    | 125145         TR         125145         TR         1220 - VISHI METR DG2           125145         TR         1220 - VISHI METR DG2         120115         TR         1220 - VISHI METR DG2                                                                                                    | 125515 -7 0.4 2460 + JTICO NTIR -05<br>125515 -10 -0.5 2792 - CO M218 FM01   | 125630 4 0.2 2225 - 8A2790 W23A0 7831 125385 -9 0.1 210 - CO W2790 7834 2<br>125630 -5 0.4 2545 - GDOTEP W110 7831 125415 -4 0.5 210 - W0721 K2FPC -04       |
| 122838 -7 0.5 1550 - MASTER RENEGO EMBI                                                                                                    | 1 125640 -15 0.5 343 - 2500 MMTAL TRACK CVI1 125540 7% 1117 - VIANI MISTR DD12                                                                                                    | 208 124000 Ta 507 - AX402 MESTA 5273                                         | 125650 2 0.4 2087 - ODDTEP MAIEFS 8-05 125445 -7 0.4 210 - NOTEL KIFFC 8875<br>125650 -0 0.4 806 - YCIEWO KIIOME F943 * 125515 -7 0.5 210 - NOTEL KIFFC 8875 |
|                                                                                                    | 125430 -15 0.5 404 - KJSN VISHI -14<br>125430 -16 0.5 445 - S255 VISHI +05                                                                                                    | c 5 c                                                                        |                                                                                                    |
| County Log 200 Date Manage Brane Decode Brudle Ts Ault Ts Take 2 Monus                                                                                                    |                                                                                                    | Coguely Log (20) Days Hypother Brane Devide Brudie To Halt To Take 🛛 M       | tena □ 00 erly Log 000 the <b>Perio</b> from theole Indie to Halt's Ture 2 Hone                                                                              |
|                                                                                                    | Leg (\$10) Thus Monter Date: Decoile That is fail To Tate Rena                                                                                                    | 30m 10.136 000                                                               | Per 20 14.074 000                                                                                                    |
| an v Statistic linear and statistic linear and stat | Ken - S 7.090 000 Examilat S General Maps Next Now Per                                                                                                    | , DACH DIGH A T                                                              |                                                                                                    |
|                                                                                                    |                                                                                                    | 00 M/40 FLS7 Rx 397 19 0 C M/40 MESR 46 O TH2                                | 10 LUMME (FFC) (* 2014 2) C LUMME HESTE 20 () Th 2                                                                                                    |
|                                                                                                    | 1228 40 VINI (Re 200 to 22 C VINI METRI 47 O UNU                                                                                                    | 40 An III 11741 Report 6 2 Acted WISTORIA                                    | 40 An ISI MISAN Agent 37 2 UVANA VASTER 20 O TA 2                                                                                                    |
| 40 Report to 3 0 74.0 174.0 17 | Logary 2) Contractor A 112                                                                                                    | C Lankus AM C Anto Seq C Cull St Anto Seq C Ty A                             | takar Ald ⊠Ave Seq (2) Cal St LLMAK VESTI IK.T. O Tv.4                                                                                                    |
| 2 2010 Ann 07                                                                                                    | Tanket AM RAN WALKSRAG                                                                                                    | 20 2019 Apr 07 A448 M310.75 V O 118                                          | 2019 Apr 07                                                                                                    |
| 2019 Apr 07                                                                                                    | 2019 Apr 07                                                                                                    | n e 12:57:12 og weste even                                                   | 12:57:12 CQ WESTR (H12 O THE                                                                                                    |
| +a 12:57:12                                                                                                    | es at 12:57:12 COMENTING O THE                                                                                                    | Annual Fit Lette Aree state 807                                              | Come Terring Come Last Yo LUMA WESTIGNIC                                                                                                    |
| Koning DJA WD-W                                                                                                    | Annual Larte CAL MELLER A                                                                                                    |                                                                              | 10 X //Martit 2.15.1 W1578 (- ,20m,ACL,#)(1)   Alerts 1 Settings   View   Sound OFF 1.71                                                                     |
| X (SAletX 213.3 WISTR (-, 6m,ACL,#4) ()   Alets (Settings ( Vew ) Sound OFF ( ? )                                                                                                    | X 700eX 2.13.1 WESTR (-40e, ACI, #721400 (1)   Alem ) Settings ) Vew   Sound OFF [7]                                                                                                    | •                                                                            |                                                                                                    |
|                                                                                                    | A                                                                                                    |                                                                              |                                                                                                    |
|                                                                                                    |                                                                                                    |                                                                              |                                                                                                    |
|                                                                                                    |                                                                                                    |                                                                              |                                                                                                    |
|                                                                                                    |                                                                                                    |                                                                              |                                                                                                    |
|                                                                                                    |                                                                                                    | MINE TO COMPANY TO COMPANY AND AND AND AND AND AND AND AND AND AND           | and a second second second second second second second second second second second second second second second                                               |
|                                                                                                    |                                                                                                    | AXHER ELS7 v 1239 Unded States v FL v 5                                      | v 8 LUSANA Avenin Pi LAS HERAS - 1 FFS7ne v L224 Argentina v v 13 v 14 v 1                                                                                   |
|                                                                                                    | USAL         Special IV         Rc30ew         □         1238         Norfek bland         □         32         66         □ OC         □         □           QSL         000 bit         Marrie         QTH         Cod         Communities         PWR         Time         Country Name         State         CO         ITU         Cost.         QSL                                                                                                    | QSO \$1 Name QTH Grid Conversion PWR Time Country Name State CO              | 2 ITU Post QSO Name QTH End Companits PWR Tane Country Name State CQ ITU                                                                                     |
| Name Q1H Grid Comments PWK Tame Country Name State CQ ITU Cont.                                                                                                    |                                                                                                    |                                                                              |                                                                                                    |
| Name         Q1H         Grid         Comments         PWR         Time         Country Name         State         CQ         IfU         Cant.           7055.6xml ( 300 40 40 30 20 17 15 12 10 6 2 # ;         18.6xml ( 100 40 30 20 17 15 12 10 6 2 # ;         18.6xml ( 100 40 30 20 17 15 12 10 6 2 # ;         18.6xml ( 100 40 30 20 17 15 12 10 6 2 # ;         18.6xml ( 100 40 30 20 17 15 12 10 6 2 # ;         18.6xml ( 100 40 30 20 17 15 12 10 6 2 # ;         18.6xml ( 100 40 30 20 17 15 12 10 6 2 # ;         18.6xml ( 100 40 30 20 17 15 12 10 6 2 # ;         18.6xml ( 100 40 30 20 17 15 12 10 6 2 # ;         18.6xml ( 100 40 30 20 17 15 12 10 6 2 # ;         18.6xml ( 100 40 30 20 17 15 12 10 6 2 # ;         18.6xml ( 100 40 30 20 17 15 12 10 6 2 # ;         18.6xml ( 100 40 30 20 17 15 12 10 6 2 # ;         18.6xml ( 100 40 30 20 10 17 15 12 10 6 2 # ;         18.6xml ( 100 40 30 20 17 15 12 10 6 2 # ;         18.6xml ( 100 40 30 20 10 17 15 12 10 6 2 # ;         18.6xml ( 100 40 30 20 10 17 15 12 10 6 2 # ;         18.6xml ( 100 40 30 20 10 17 15 12 10 6 2 # ;         18.6xml ( 100 40 30 20 10 17 15 12 10 6 2 # ;         18.6xml ( 100 40 30 20 10 17 15 12 10 6 2 # ;         18.6xml ( 100 40 30 20 10 17 15 12 10 6 2 # ;         18.6xml ( 100 40 30 20 10 17 15 12 10 6 2 # ;         18.6xml ( 100 40 30 20 10 17 15 12 10 6 2 # ;         18.6xml ( 100 40 30 20 10 17 15 12 10 6 2 # ;         18.6xml ( 100 40 30 20 10 17 15 12 10 10 10 10 10 10 10 10 10 10 10 10 10                                                                                                    |                                                                                                    |                                                                              |                                                                                                    |
| Name         QTH         Coll         Comments         PVM         Time         Claudy Name         State         CQ         TI U         Cont           JTOS Stard (1500 100 40 300 20 L7 15 L1 20 4 2 + 1         * 118 Standin 1500 100 40 305 20 L7 15 L1 20 4 2 + 1         * 118 Standin 1500 100 40 305 20 L7 15 L1 20 4 2 + 1         * College:         • College:         • Coll                                                                                                    | TIGS Band : 160: 80: 40: 40: 30: 20: 17: 15: 12: 10: 6: 2: # 1 THE Band : 160: 80: 40: 30: 20: 17: 15: 12: 10: 6: 2: # 1 V Wek                                                                                                    | Cologe 1 0 1 1 1 1 1 1 1 1 1 1 1 1 1 1 1 1 1                                 |                                                                                                    |
| Mare         Oth         Onl         Constants         PMA         Time         County Name         State         CO         TU         County           J105 Medi         150 Medi         30 Medi         3                                                                                                    | TTOS Band : 160 80 60 40 30 20 17 15 12 10 6 2 F ; TBB Band : 160 80 60 60 30 20 17 15 12 10 6 2 F ; V 104                                                                                                    |                                                                              | 11 Y 1 (17/3001) De la la la la la la la la la la la la la                                                                                                   |

## Time Sync

### If you see signals but fail to decode $\rightarrow$ Check your time sync

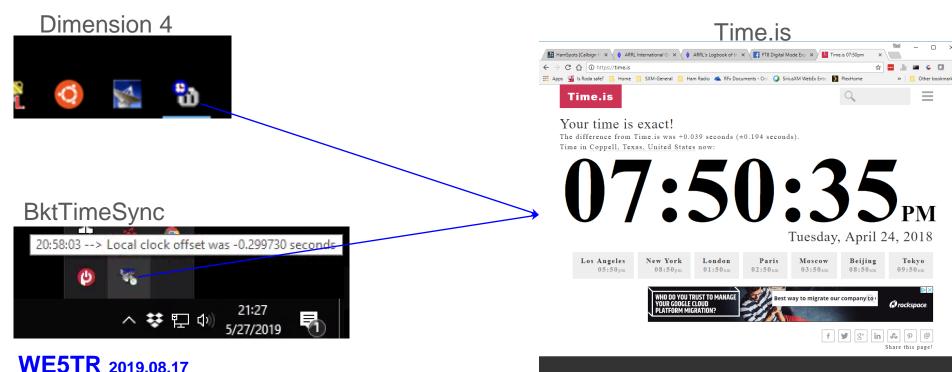

#### IN 2019.08.17

### WSJT-X Setup (IC7300) File...Settings

| General | Radio    | Audio       | Tx Macros   | Reporting | Frequencies | Colors | Advanced |
|---------|----------|-------------|-------------|-----------|-------------|--------|----------|
| Soundca | rd       |             |             |           |             |        |          |
| Input:  | Micropho | ne (USB So  | und Device) |           |             | -      | Mono 🔻   |
| Output: | Speakers | ; (USB Sour | nd Device)  |           |             | •      | Mono 🔻   |

- Be sure to have audio settings match your setup
- Be sure the PC audio remains in the PC
  - Common problem to have PC sounds transmit out
- Set rig control
  - Radio

WE5TR 2019.08.17

- Ham Radio Deluxe
- (or your rig control)

| General Radio Audio Tx Mac                     | s Reporting Frequencies Colors Advance           |
|------------------------------------------------|--------------------------------------------------|
| tig: Ham Radio Deluxe                          | ▼ Poll Interval: 1s 🗘                            |
| CAT Control                                    | PTT Method                                       |
| Network Server:                                |                                                  |
| Serial Port Parameters                         |                                                  |
| Baud Rate: 115200                              | Y Port: COM7 V                                   |
| Data Bits<br>O Seven <ul> <li>Eight</li> </ul> | Transmit Audio Source<br>O Rear/Data   Front/Mic |
| Stop Bits<br>One Two                           | Mode<br>None O USB O Data/Pkt                    |
| Handshake                                      | Split Operation                                  |

# Confirm that windows main sound isn't set to radio's TX input

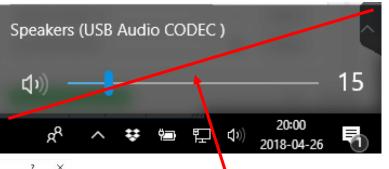

#### Delta Time FT8 can handle up to about 2.5s

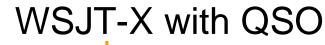

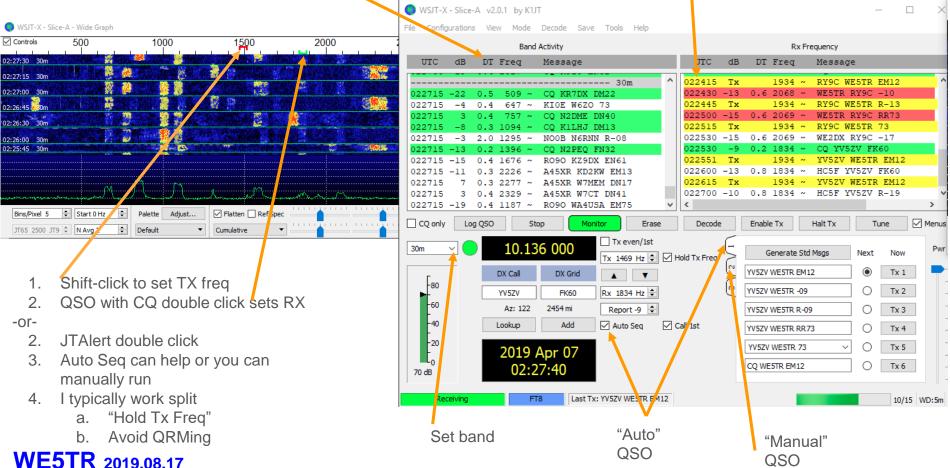

### JTAlertX

- Helper app
- Shows worked before (gray)
- Allows blocked call signs (black)
- Alerts for various reasons (yellow)
- CQs (green)
- Shows LOTW/eQSL users
- Launch after WSJT

| X | JTAlertX 2.10 | .15 WE5TR | [~,40m,ADIF,#1] | (Updates!)   A | Alerts   Set  | ttings   View   S | Sound O | N ?   |        |             |      |   |
|---|---------------|-----------|-----------------|----------------|---------------|-------------------|---------|-------|--------|-------------|------|---|
|   | KN4DXD -      | FL        | NO3K - GA       | WW1I           | - NH          | WY4I - F          | FL      | KOKRK | - NC   | KA9ENO      | - IN |   |
|   | * K7AC        | W         | K7VIC - MT      | KD9HVT         | Г - <b>В4</b> | KC9LFD -          | WI      | * C0  | 8LY    |             |      | ~ |
| [ |               |           |                 |                |               |                   |         |       |        |             |      |   |
| [ |               |           |                 |                |               |                   |         |       |        |             |      |   |
|   | WB5K          |           |                 | EM13           | low han       | ging dipole       |         | 0128  | United | States      | ~    | ~ |
|   | QSO B4        | Name      | QTH             | Grid           | Co            | mments            | PWR     | Time  | Co     | ountry Name |      | ~ |
|   |               |           |                 |                |               |                   |         |       |        |             |      |   |

| Halt WSJT-X TX                | Alt+H                                                                                                    |                                                                                                    |
|-------------------------------|----------------------------------------------------------------------------------------------------|----------------------------------------------------------------------------------------------------|
| Out of Shack                  | Alt+S                                                                                                    |                                                                                                    |
| Own Call                      |                                                                                                    |                                                                                                    |
| CQ and QRZ                    |                                                                                                    |                                                                                                    |
| Wanted Callsign               |                                                                                                    |                                                                                                    |
| Wanted US State               |                                                                                                    |                                                                                                    |
| Wanted DXCC                   |                                                                                                    |                                                                                                    |
| Wanted Continent              |                                                                                                    |                                                                                                    |
| Wanted CQ Zone                |                                                                                                    |                                                                                                    |
| Wanted Grid                   |                                                                                                    |                                                                                                    |
| Wanted Prefix                 |                                                                                                    |                                                                                                    |
| Wanted CQ Marathon (2018)     |                                                                                                    |                                                                                                    |
| Decode Keywords               |                                                                                                    |                                                                                                    |
| End of TX/RX period           |                                                                                                    |                                                                                                    |
| Start of WSJT-X TX period     |                                                                                                    |                                                                                                    |
| Rx Frequency                  |                                                                                                    |                                                                                                    |
| TX Watchdog                   |                                                                                                    |                                                                                                    |
| User Defined Alert            |                                                                                                    |                                                                                                    |
| Filters                       |                                                                                                    | >                                                                                                    |
| Show LoTW flags               |                                                                                                    |                                                                                                    |
| Show eQSL flags               |                                                                                                    |                                                                                                    |
| Decoded Callsign Data Tooltip |                                                                                                    | >                                                                                                    |
| Exit JTAlert                  |                                                                                                    |                                                                                                    |
|                               | Out of Shack<br>Own Call<br>CQ and QRZ<br>Wanted Callsign<br>Wanted US State<br>Wanted DXCC<br>Wanted Continent<br>Wanted CQ Zone<br>Wanted Grid<br>Wanted Prefix<br>Wanted CQ Marathon (2018)<br>Decode Keywords<br>End of TX/RX period<br>Start of WSJT-X TX period<br>Rx Frequency<br>TX Watchdog<br>User Defined Alert<br>Filters<br>Show LoTW flags<br>Show eQSL flags | Out of ShackAlt+SOwn CallCQ and QRZWanted CallsignWanted US StateWanted DXCCWanted ContinentWanted CQ ZoneWanted GridWanted FrefixWanted PrefixWanted CQ Marathon (2018)Decode KeywordsEnd of TX/RX periodStart of WSJT-X TX periodRx FrequencyTX WatchdogUser Defined AlertFiltersShow LoTW flagsShow eQSL flagsDecoded Callsign Data Tooltip |

# Mac WSJT-X Operating

(Mac screenshots courtesy of KG5RJR)

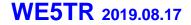

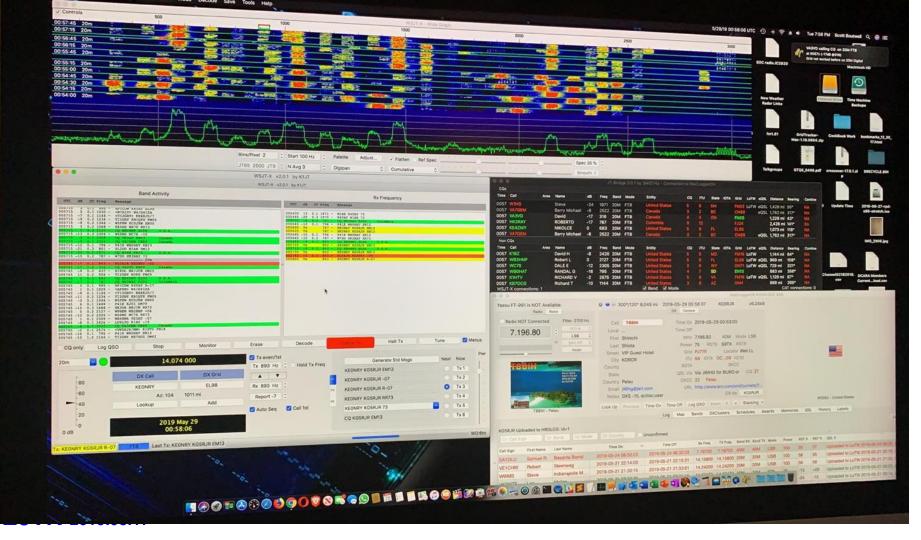

|                                        | 0.0.0                            |                     |                                                                                                    |              |                               |                       |                                                                                                    | SMOTHU - Connected                                                                                                    | 11010        | -            | -        |            |                                        |                |                                                                                                    |                  |                           |                                    |
|----------------------------------------|----------------------------------|---------------------|----------------------------------------------------------------------------------------------------|--------------|-------------------------------|-----------------------|----------------------------------------------------------------------------------------------------|----------------------------------------------------------------------------------------------------|--------------|--------------|----------|------------|----------------------------------------|----------------|----------------------------------------------------------------------------------------------------|------------------|---------------------------|------------------------------------|
|                                        | CQs                              |                     |                                                                                                    |              |                               |                       |                                                                                                    |                                                                                                    |              |              |          |            |                                        |                |                                                                                                    |                  |                           |                                    |
|                                        | Time Call                        | Area                | Name                                                                                                    | dB           | Freq                          | Band                  | Mode                                                                                                    | Entry                                                                                                    | 09           | πv           | Sute     | IOTA       | Orid                                   | LeTW eQ        | 05. 04                                                                                                    |                  | a survey                  | Centine                            |
|                                        | 0057 W1H                         |                     | Steve<br>Barry Michael                                                                                                    | -24          | 1971<br>2522                  |                       |                                                                                                    | United States                                                                                                    | -            |              | -        |            | FNB3                                   | LoTW eQ        | OSL 1,42                                                                                                    | 428 mi           | 1 55°                     | -                                  |
|                                        | 0057 VA3                         |                     | David                                                                                                    | -17          | 316                           |                       |                                                                                                    | Canada<br>Canada                                                                                                    | -            | 1            | BC<br>ON |            | CN80<br>PN05                           |                | QSL 1.76                                                                                                    | 762 mi<br>229 mi |                           | 155                                |
|                                        | 0057 HK3                         | 3RAY                | ROBERTO                                                                                                    | -17          | 787                           | 1000                  |                                                                                                    | Colombia                                                                                                    | - E          | 10           |          |            | FRA                                    |                |                                                                                                    | 426 mi           |                           |                                    |
|                                        | 0057 KE42                        |                     | NIKOLCE                                                                                                    | 0            | 683                           |                       |                                                                                                    | United States                                                                                                    | 8            | ÷.           | 1        |            | EL90                                   |                | 1,07                                                                                                    | 073 mi           | 118*                      | 144                                |
|                                        | 0057 VA70                        | 26M                 | Barry Michael                                                                                                    | -8           | 2522                          | 20M                   | FT8                                                                                                    | (Caroda)                                                                                                    | 3            |              | 100      |            | CN89                                   |                | QSL 1,76                                                                                                    | 62 mi            | 317*                      | 114                                |
|                                        | Non CQs<br>Time Call             | Area                | Name                                                                                                    | dB           | Freg                          | Band                  | Mode                                                                                                    |                                                                                                    | ~            | -            |          |            |                                        |                |                                                                                                    |                  |                           |                                    |
|                                        | 0057 K182                        |                     | David H                                                                                                    | -8           | and the second second         | and the second        |                                                                                                    | Entity<br>United States                                                                                                    | ~            | mu           | State    | IOTA       |                                        | LoTW eQ        |                                                                                                    | idance<br>144 mi | 1000                      | Contine<br>INA                     |
|                                        | State of state of state of state |                     | Robert L                                                                                                    | 0            |                               | 1000                  | Contraction of the local distance of the local distance of the loc | United States                                                                                                    | 6            |              | R.       |            |                                        | LoTW eQ        |                                                                                                    |                  | 106*                      | NA                                 |
|                                        | 0057 WC7                         |                     | DALEE                                                                                                    | -12          | 1.000                         |                       |                                                                                                    | United States                                                                                                    | 3            | 4            | WY       |            |                                        | LoTW eQ        |                                                                                                    |                  | 321*                      | 195                                |
|                                        | 0057 W80                         |                     | RANDAL G                                                                                                    | -16          | 795                           |                       |                                                                                                    | United States                                                                                                    | 1            | 3            | 80       |            | ENII                                   |                | State of the local state of the local state of the |                  | 356*                      | 18A                                |
|                                        | 0057 K1H1<br>0057 K870           |                     | RICHARD V<br>Richard T                                                                                                    | -2           |                               | and the second second |                                                                                                    | United States<br>United States                                                                                                    |              | -            | *        |            | EM10                                   | LoTW eQ        |                                                                                                    |                  |                           | 1                                  |
|                                        |                                  | connections: 1      | Renard                                                                                                    |              |                               | a lutter              |                                                                                                    | M Band Mode                                                                                                    | 3            |              |          |            |                                        |                |                                                                                                    |                  |                           | ections: 0                         |
|                                        |                                  |                     | U                                                                                                    |              |                               |                       |                                                                                                    |                                                                                                    |              | -            | WSJI-    | -X connect | tions: 1                               |                |                                                                                                    |                  |                           | 🗹 Band 🛛 M                         |
|                                        | Talkgroups                       |                     |                                                                                                    |              |                               | V                     | AESU                                                                                                    |                                                                                                    |              |              | KEONF    |            | lav                                    |                | 3                                                                                                    |                  | 13°/193°                  | 3° 841 mi 2019                     |
| WSJT-X v2.0.1                          | by K1JT - Log QSO                | GTQS_0406.pdf cro   | s                                                                                                    |              |                               |                       |                                                                                                    | Concernance of the owner where                                                                                                    |              |              |          | Remo       | nove QSO f                             | from Selection | A                                                                                                    |                  |                           |                                    |
|                                        | by KIST - Log QSO                |                     | VFO-                                                                                                    |              |                               |                       |                                                                                                    | 01:092                                                                                                    |              |              | Ra       | lag (      | QSL Sent<br>QSL Recei                  |                | H2.                                                                                                    |                  | Call KEONRY               | Y                                  |
| Click OK to confirm the following QSO: |                                  |                     | D-U                                                                                                    |              | 27                            | 1                     | 05                                                                                                    | and the second second se |              | Menus        |          | Char       | ange Select<br>date with C             | cted           | 0                                                                                                    | Firs             | irst Elizabeth            |                                    |
| Call                                   | Start                            | End                 | RF-I                                                                                                    |              |                               | 47                    |                                                                                                    | 7400                                                                                                    | hinu         | Pwr          |          | Dele       | lete in Club                           | b Log          | P                                                                                                    | Street           |                           |                                    |
| 0 NC7L 29/                             | 9/05/2019 01:02:30 🗘             | 29/05/2019 01:03:45 |                                                                                                    |              |                               | CLI                   |                                                                                                    | OHz                                                                                                    | t Now<br>Tx1 | - 1          |          |            | date in Club<br>load to Club           |                |                                                                                                    |                  | ity PALM BAY              |                                    |
| ter Mode Band Rpt Sent Rpt Rcvd        | Grid                             | Name                | IPO                                                                                                    |              |                               |                       |                                                                                                    | and the second second se | Tx 2         |              |          |            | load to eQS                            |                |                                                                                                    |                  | ate FL<br>try United Stat | rates                              |
| Ste FT8 20m +02 -14                    |                                  |                     | and the second second se | s 🚠          |                               | 5.7                   | <u> </u>                                                                                                    | +40 +50 ab                                                                                                    | Tx 3         |              |          |            | ISL Confirm                            |                |                                                                                                    | Email            | ail                       | t: -07 Rcvd: -05                   |
| iter Tx power 10W                      |                                  |                     | AL                                                                                                    |              |                               |                       |                                                                                                    |                                                                                                    | Tx 5         |              |          | Upd        | odate in QR2                           | RZ             |                                                                                                    |                  |                           | Time On Time C                     |
|                                        |                                  | Retain              |                                                                                                    |              |                               | NB<br>OFF             |                                                                                                    |                                                                                                    | Tx           | 6            |          |            | oload to LoT<br>TW Confirm             |                |                                                                                                    |                  |                           | Log N                              |
| tity Comments FT8 Sent: +02 Rcvd: -14  |                                  | 🗹 Retain            |                                                                                                    |              | $\exists \vdash$              | ATT                   | IPO                                                                                                    |                                                                                                    |              | WD:5         | m        | Up(        | elete in HRD<br>pdate in HRI           | RDLOG          |                                                                                                    | Q~ Countr        |                           | Unconfirmed                        |
| nite<br>Operator                       |                                  |                     |                                                                                                    | BACK         |                               | OFF                   |                                                                                                    |                                                                                                    |              |              | 9        | Q+C Upl    | pload to HRI<br>n Air HRDLC            | RDLOG          |                                                                                                    | Time Or          | e On 👻                    | , Time Off                         |
| anar                                   |                                  | nud .               |                                                                                                    | <b>IETER</b> | A second second second second |                       | R DT GA                                                                                                    | IN SY/EEP                                                                                                    |              |              | Cal      | EONI TW    | weet QSO                               |                |                                                                                                    |                  |                           | 2019-05-29 00:5<br>2019-05-24 06:3 |
| olon Exch sent                         |                                  | Rcvd                |                                                                                                    | ALC          |                               |                       |                                                                                                    |                                                                                                    |              |              | EA       | A1DI Del   | xport to ADI<br>elete<br>Ipen Note Fil |                | 201                                                                                                    | 019-05-21 2      | 21 22:14:03               | 2019-05-21 22:1                    |
| nite                                   |                                  | Cancel OK           |                                                                                                    |              |                               |                       |                                                                                                    |                                                                                                    |              |              |          |            |                                        |                |                                                                                                    | 10.05.21         |                           |                                    |
| Jnite.<br>Banc                         |                                  |                     |                                                                                                    |              |                               |                       |                                                                                                    |                                                                                                    | ۳            | <u>i</u> 🥺 🖣 | 2 853 C  |            |                                        |                |                                                                                                    |                  |                           |                                    |
| MacLogo                                | gerDX:K5DX:QRZ XML               |                     |                                                                                                    |              |                               |                       |                                                                                                    |                                                                                                    |              |              |          |            |                                        |                |                                                                                                    |                  |                           |                                    |

| 0    | 0059 LU9LTG Gerardo<br>0059 AK9B RAYMON<br>WSJT-X connections: 1                       | -18                             | 1851 20M<br>1937 20M<br>1339 20M                        | FT8 Argontin                                                    | itates 3 6 CA<br>la 13 14<br>Itates 4 7 TV                                                                                                    | EL87 893 mi 115<br>DM0 LoTW eQSL 1,322 mi 270<br>GG02 4,860 mi 146<br>DM61 LoTW 652 mi 260<br>CAT cc                                                                                                    | 5° NA cur<br>6° NA<br>5° SA Channel02182018, pototo                                                                                                    |
|------|----------------------------------------------------------------------------------------|---------------------------------|---------------------------------------------------------|-----------------------------------------------------------------|----------------------------------------------------------------------------------------------------|----------------------------------------------------------------------------------------------------|----------------------------------------------------------------------------------------------------|
|      | KEONRY Worked 2019-05-29 on 20<br>Radio Rotor                                          | OM FT8                          | 0 00                                                    | 13°/193° 841 mi                                                 | 2019-05-29 00:59:58 KG                                                                                                    | MacLoggerDX:K5DX:QRZ XML<br>S5RJR v6.24b9                                                                                                    | nnections: 0                                                                                                    |
|      |                                                                                        | er: 2700 Hz.                    |                                                         |                                                                 | DX Contest                                                                                                    |                                                                                                    |                                                                                                    |
|      | 7.196.80                                                                               | VFO A C<br>LSB C<br>Split Off C | Local<br>First                                          | Elizabeth                                                       | Time On 2019-05-29 00<br>Time Off<br>MHz 7.196.80 40                                                                                                    | 0:59:06                                                                                                    | Bind<br>Republic o<br>Korar Islan<br>CG:27 ITU:                                                                                                    |
| wr   |                                                                                        | Keyer                           | Street<br>City                                          | A Wilson<br>PALM BAY                                            | ITU 6 IOTA                                                                                                    | ocator Call.bm<br>10/10                                                                                                    | IOTA:OC-OO<br>GL:PJ77FI                                                                                                    |
|      |                                                                                        |                                 | Email                                                   |                                                                 | SOTA<br>QSL Via LoTW<br>DXCC 291 United Stat<br>URL<br>:-05 D                                                                                                    | SKCC<br>CQ 3,<br>tes<br>DX de                                                                                                    | 1940A                                                                                                    |
|      | KEONRY - United States                                                                 |                                 |                                                         | Previous Time On                                                | Time Off Log QSO Beam R                                                                                                    | + Stacking ×<br>s Schedules Awards Memories                                                                                                    | T88IH - Palau.<br>QSL History Labels                                                                                                    |
| 0:5m | Call Sign First Name Last Name<br>KEONRY Elizabeth A Wilso<br>EA1DLU Samuel R. Basanta | me<br>on<br>ta Barral<br>weg    | Time Or<br>2019-05-29 (<br>2019-05-24 (<br>2019-05-21 ( | n T<br>00:57:30 2019-05<br>06:32:23 2019-05<br>22:14:03 2019-05 | Ime Off         Rx Freq         TX Freq           -29 00:58:30         14.07489         14.0748           -24 06:32:29         7.16700         7.16700           -21 22:15:31         14.15800         14.5800           -21 21:22:01         14.24000         14.2400 | Band IX         Band IX         Band IX <t< td=""><td><ul> <li>S RST R QSL S</li> <li>-05</li> <li>57 Uploaded to LoTW 2019-05-24 06:35.</li> <li>55 Uploaded to LoTW 2019-05-21 22:19.</li> <li>58 Uploaded to LoTW 2019-05-21 21:33.</li> <li>+09 Uploaded to LoTW 2019-05-21 03:23.</li> </ul></td></t<> | <ul> <li>S RST R QSL S</li> <li>-05</li> <li>57 Uploaded to LoTW 2019-05-24 06:35.</li> <li>55 Uploaded to LoTW 2019-05-21 22:19.</li> <li>58 Uploaded to LoTW 2019-05-21 21:33.</li> <li>+09 Uploaded to LoTW 2019-05-21 03:23.</li> </ul> |

# FT4

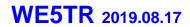

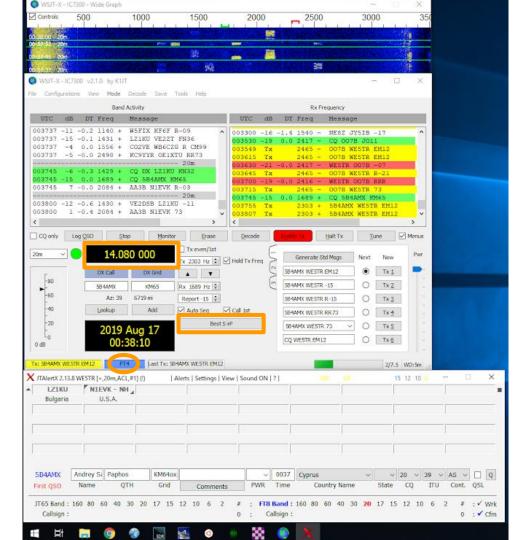

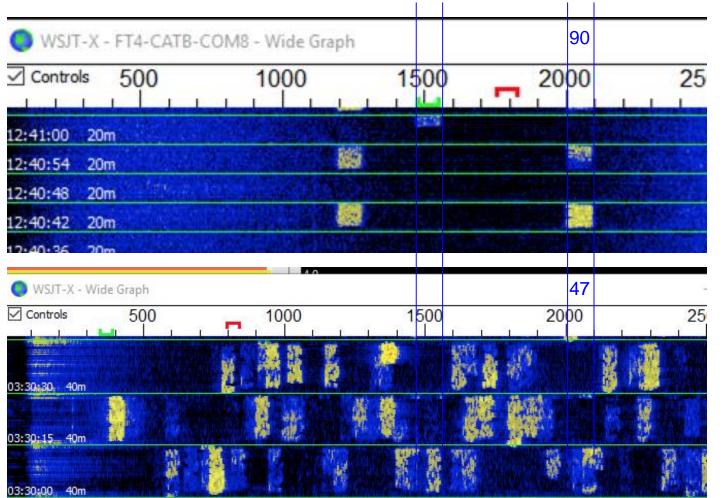

WE5TR 2019.08.17

#### 6 s cycle - FT4

15 s cycle - FT8

# **JS8Call**

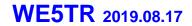

| 2407 Hz                                                                                                    | 30              |               |                                                                              | WE5TR - EM12MX<br>01:36:19<br>2019 Apr 20                                                                                                    |                                                                                                    |                    |                                                                                                    | RX<br>SPOT                                                            | ТХ<br>АЛТО                                                                                                    |    |         |
|----------------------------------------------------------------------------------------------------|-----------------|---------------|------------------------------------------------------------------------------|----------------------------------------------------------------------------------------------------|----------------------------------------------------------------------------------------------------|--------------------|----------------------------------------------------------------------------------------------------|-----------------------------------------------------------------------|----------------------------------------------------------------------------------------------------|----|---------|
| Offset         Age         SNR           1038 Hz         now         -10 dB         -           1222 Hz         15s         -13 dB         -           1955 Hz         now         +03 dB         -           2102 Hz         1m         -07 dB         - | Messaç          |               | 7ABG: CQ CQ CQ DN40 ↔<br>K7NWF: CQCQCQ ↔<br>KISAUX: WESTR<br>K7NWF: CQCQCQ ↔ | and a second second second second second second second second second second second second second second second                                                                                                    | 29Y? **<br>+11 **<br>+03 *<br>RUNNING 40W THX FOR TES<br>NKS THIS IS WORKING! *<br>ER THAT. MY LOGGING PROC<br>CCEPTED ON QR2 BUT NOT | SRAM KEEPS         | Callsigns<br>KF7/UT<br>KG0L<br>KG4JXH<br>KG5SPR<br>KG6VQH<br>KG7QCY<br>KISAUX<br>ZKJABG<br>KK4WTI<br>KM4ACK<br>XM4ACK | 5m<br>2h<br>1h<br>1h<br>56m<br>12m<br><b>now</b><br>70w<br>40m<br>55m | SNR         Offse           -02 d8         25591           -07 d8         558 H           -01 d8         14071           -13 d8         22521           -14 d8         15541           +02 d8         21831           +03 d8         19561           -10 d8         10381           -04 d8         12031           -07 d8         25531 | +z | Comment |
| HB<br>CAT/S<br>01:36:15 40m                                                                                                    | cq<br>1000 1500 | REPLY 2000    | SNR<br>0 2500                                                                | 3000 3500                                                                                                    | Saved                                                                                                    | Directed to KISAUX | KM4AZW<br>KN4CRD<br>KT4MT                                                                                             | 19m<br>17m<br>Deselect                                                | -12 dB 1551  <br>-13 dB 1753  <br>-16 dB 1637  <br>5500                                                                                                    | Hz |         |
| -80<br>-60<br>-40 <u>01:35:45 40m</u><br>-20 <u>01:35:30 40m</u>                                                                                                    | E E             | Bins/Pi kel 6 | Start 500 Hz \$                                                              | A construction of the second second s | Ref Spec                                                                                                    |                    |                                                                                                    |                                                                       | Spec 0 %                                                                                                    | •  |         |

| 7.077 500                             |                                                | WE5TR - EM12M><br>01:32:52                                                                                                    | K                            |                    |                          | RX                   |           | ТХ          |         |
|---------------------------------------|------------------------------------------------|----------------------------------------------------------------------------------------------------|------------------------------|--------------------|--------------------------|----------------------|-----------|-------------|---------|
| 1907 Hz                               |                                                | 2019 Apr 20                                                                                                    |                              |                    |                          | SPOT                 |           | AUTO        | LO      |
| Offset Age SNR.<br>2038 Hz Im -08 dB  | Message(s)<br>KJ7ABG: N5DWW THX FOR TRYING HOP | 01:20:20 - (2957) - WESTR: KISAUX<br>01:22:26 - (2157) - WESTR: KISAUX                                                                                                    |                              | ^                  | ★ Callsigns (59)<br>KGOL | Age SNR<br>2h -07 dB |           | Name        | Comment |
| 2483 Hz 1m -12 dB                     | 73 JOE                                         | territorian and the second state of the second state of the |                              |                    | KG4JXH                   | 1h -01 de            | 3 1407 Hz |             |         |
| 2694 Hz 15s -03 dB8VYM HE'S GREAT. HE | ARD AIR. MUST SECURE NOW. TNX FER QSO 73       | SK 🛥 01:25:31 - (2407) - WESTR: KISAUX                                                                                                    | SNR +11 -                    |                    | KG5SPR                   | 1h -13 dB            | 3 2252 Hz |             |         |
| 2957 Hz 1m +11 dB                     | KI5AUX: WE5TR THANKS THIS IS WORK              |                                                                                                    |                              |                    | KG6VQH                   | 53m -14 dB           | 3 1554 Hz |             |         |
|                                       |                                                | 01:27:16 - (2407) - WESTR: KISAUX                                                                                                    | I AM RUNNING 40W THX FOR TES | TING WITH ME 🔸     | KG7QCY                   | 8m +02 d             | B 2183 Hz |             |         |
|                                       |                                                | 01:28:29 - (2407) - +10 (3M) ~<br>01:31:14 - (2957) - KI5AUX: WE5TR                                                                                                    | THANKS THIS IS WORKING       |                    | * KISAUX                 | 1m +11 d             | B 2957 Hz |             |         |
|                                       |                                                | 01:32:14 - (2407) - WE5TR: KISAUX                                                                                                    | ROGER THAT. MY LOGGING PROG  | RAM KEEPS          | KJ7ABG                   | 1m -11 dB            | 3 2038 Hz |             |         |
|                                       |                                                | CHANGING MODÉ TO DIGU. JS8 IS N<br>IVE SEEN. BTU ~                                                                                                    | IOW ACCEPTED ON QRZ BUT NOT  | ANYWHERE ELSE THAT | KK4WTI                   | 36m -04 dE           | 3 1703 Hz |             |         |
|                                       |                                                | WESTR: KISAUX ROGER THAT. MY L<br>IS NOW ACCEPTED ON QRZ BUT NO                                                                                                    |                              |                    | KM4ACK                   | 51m -07 dB           | 3 2553 Hz |             |         |
|                                       |                                                |                                                                                                    |                              |                    | KM4AZW                   | 8m -12 dB            | 3 1551 Hz |             |         |
|                                       |                                                |                                                                                                    |                              |                    | KN4CRD                   | 15m -13 dB           |           |             |         |
|                                       |                                                |                                                                                                    |                              |                    | KT4MI                    | 8m -16 dE            |           |             |         |
| HB CQ                                 | REPLY SN                                       | R INFO                                                                                                    | Saved                        | Directed to KI5AUX | Dese                     |                      | 1654H7    | nding (3/8) | Halt    |
| CAT/S 1000                            |                                                |                                                                                                    | 3500 4000                    | 4500               | 5000                     | 550                  | L         | 6000        | 6500    |
|                                       |                                                |                                                                                                    |                              |                    |                          |                      |           |             |         |
| -80                                   |                                                |                                                                                                    |                              |                    |                          |                      |           |             |         |
| - 01:32:00 40m                        |                                                |                                                                                                    |                              |                    |                          |                      |           |             |         |
|                                       |                                                |                                                                                                    |                              |                    |                          |                      |           |             |         |
| -40                                   |                                                |                                                                                                    |                              |                    |                          |                      |           |             |         |

# PSK31

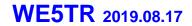

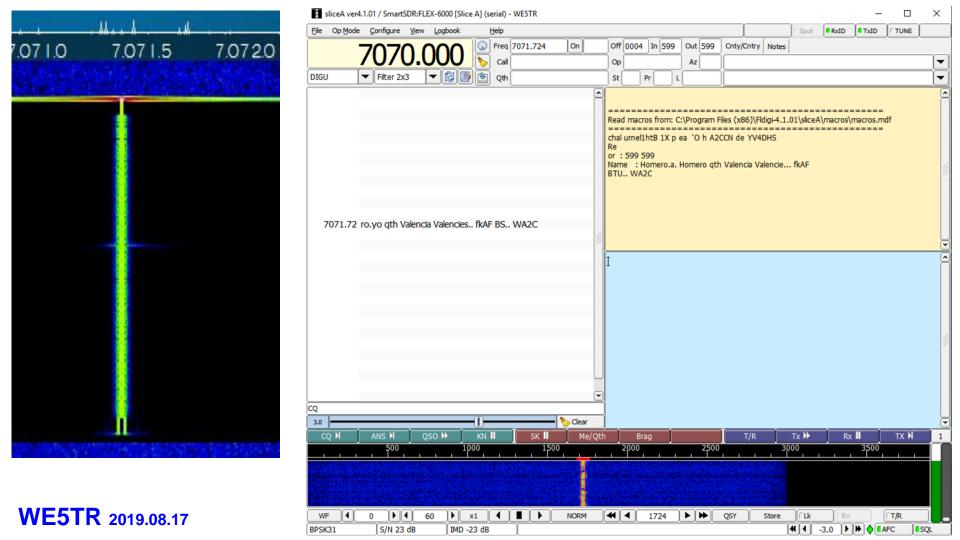

# RTTY

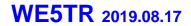

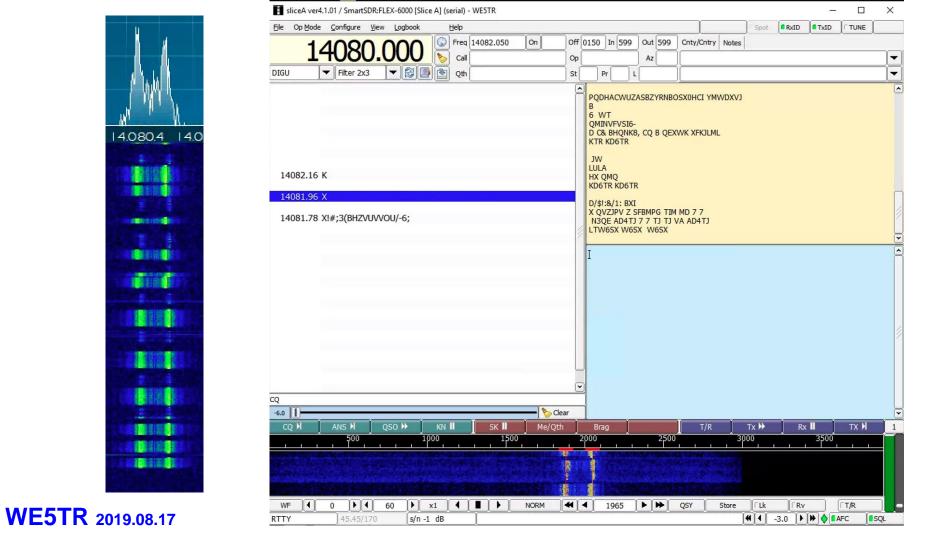

# WinLink HF

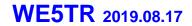

|                                      |                                                               | Winmar Winlink Session -                                                | n - WESTR ~                                                                                                    | - 🗆 X     |  |  |
|--------------------------------------|---------------------------------------------------------------|-------------------------------------------------------------------------|----------------------------------------------------------------------------------------------------|-----------|--|--|
|                                      |                                                               | Exit Settings Switch to P                                               | Peer-to-Peer Channel Selection Forecast Best chan. Next chan. Hide TNC Start Stop Abort                                                                      |           |  |  |
|                                      |                                                               | K9EYZ-10 Center F                                                       | er Freq. (kHz): 7102.500 Dial Freq. (kHz): 7101.000 Bearing: 107 Quality: 44                                                                                 |           |  |  |
| WINMOR Sound Card TNC Ver.1.5.13.0 P | A LAYAR WELTB / VARY? 1A                                      | Favorites: KCSTSU @ 3598                                                | 598.000 (99)    Select Add to favorites Remove from favorites                                                                                                |           |  |  |
|                                      | 3458500 WESTR7 K9ET2-10                                       | 00 In: 12/22 Out: 0/0 BPM: 0/0. Tune: -1 Connected - In receiving state |                                                                                                    |           |  |  |
| Help Hide Send ID                    | Receive                                                       |                                                                         |                                                                                                    |           |  |  |
| Connection State                     | Rev Level: Busy Detector                                      | Connected to Winlink RMS K9<br>Station Bearing: 107, Range 8            | K9EYZ-10 @ 2019/08/08 01:52:16 USB Dial: 7101.000 at 2019/08/08 01:52:16<br>v: 826 km                                                                        |           |  |  |
|                                      | Remote Station Offset -1.4 Hz                                 | -                                                                       |                                                                                                    |           |  |  |
| TCP Capture OK                       | Roy Frame 2 Car 4FSK control                                  |                                                                         |                                                                                                    |           |  |  |
| Transmit                             | FUCE France.                                                  |                                                                         |                                                                                                    |           |  |  |
| 0 Avg ACK Percentage 100             | in the state                                                  | 4                                                                       |                                                                                                    |           |  |  |
|                                      | Watefal     Sectors                                           |                                                                         |                                                                                                    |           |  |  |
| Xet Frame                            | O Spectrum                                                    | 4                                                                       |                                                                                                    |           |  |  |
|                                      | 500 Waterfall 2KHz 2500 4FSK / 23                             | 1                                                                       |                                                                                                    |           |  |  |
|                                      | 43h723                                                        |                                                                         |                                                                                                    |           |  |  |
| Winlink Express 1.5.22.0 - WE5TR     |                                                               |                                                                         | - D X                                                                                                    | A 1       |  |  |
|                                      | ige Attachments Move To: Saved Items - Delete Ope             | pen Session: Winmor Winlink                                             |                                                                                                    |           |  |  |
|                                      |                                                               | A SCORE WITHIN WITHIN                                                   | rody meth                                                                                                    |           |  |  |
|                                      | A (3) * 10                                                    |                                                                         |                                                                                                    | ×         |  |  |
| In Winmor Winlink session.           |                                                               |                                                                         |                                                                                                    |           |  |  |
| System Folders                       |                                                               | ender Recipient                                                         | Subject                                                                                                    |           |  |  |
| Inbox (0 unread)<br>Read Items (0)   |                                                               | F5VO AB5×S                                                              | //WL2K Winlink Wednesday Oheck-Ina - 7/31/2019                                                                                                    |           |  |  |
| Outbox (1)                           | Paral Paral                                                   | F5VO AB5VC                                                              | //WL2X Winlink Wednesday - 7/30/2019                                                                                                    | _         |  |  |
| Sent Items (9)<br>Saved Items (0)    |                                                               | F5V0 AB5X5                                                              | //WL2X Winlink Wednesday 7/24/2019 - List of check ins                                                                                                    |           |  |  |
| Deleted items (6)                    |                                                               | F5V0 AC5EZ                                                              | //WL2K Winlink Wednesday 7/24/2019<br>//WL2K Winlink Wednesdays                                                                                              | -         |  |  |
| Drafts (0)                           | E 2019/07/09 12:28 [IC56WH318436   10/6   NF9VU   NF9         | ИО Каами                                                                | //WL2X Winink Wednesdays                                                                                                    | _         |  |  |
| Personal Folders                     | 4                                                             |                                                                         |                                                                                                    |           |  |  |
|                                      | 4                                                             |                                                                         |                                                                                                    | 今 な く     |  |  |
|                                      | 4                                                             |                                                                         |                                                                                                    | WESTR-A   |  |  |
|                                      | 4                                                             |                                                                         |                                                                                                    |           |  |  |
| Global Folders                       | 4                                                             |                                                                         |                                                                                                    | LAN Non   |  |  |
|                                      | Message ID: LI3G8MNYFOC8                                      |                                                                         |                                                                                                    | A Hustler |  |  |
|                                      | Date: 2019/08/03 15:23                                        |                                                                         | /                                                                                                    |           |  |  |
|                                      | From: KF5VO<br>To: AB5X5; AC5EZ; AF4B; K5AJD; K5AND; K5EMB; K | KSJUE: KSJLG: KSPAV:                                                    | : K5QOI; K5TPK; K5YE; K5YFO; K5YX; K85NFT; KC5EIB; KC5LL; KC5MAY; KC5TSU;                                                                                    | no2       |  |  |
| Contacts                             | KD2KW; KD5DK; KD5JUM; KD6UY; KE5DTF; KE5FCO; K                | RESIRC; RESPEQ: RESPU                                                   | FUZ; KF5LDJ: KF5SMU: KG5AMZ; KG5GSI; KG5NKW; KG5OBU: KG5QPI; KG5RJR: KG6LE:                                                                                  |           |  |  |
|                                      |                                                               |                                                                         | WSCTD; WSCWT; WSDTG; WSHRC; WSMCT; WSMDB; WSOXC; WA0VYU; WB4J; WB5NZV;<br>KC5DCT; KD5YPB; KD7SEE; KE5NUB; KF5LZP; KF50MH; KF5QBY; KF5RHI; KF5VO;             | no3       |  |  |
|                                      | KG5BCW; KG5GMA; KG5MCC; KG5QBI; KG5SW; KI5EVJ;                |                                                                         |                                                                                                    |           |  |  |
|                                      | Cc: kf5vo@arrl.net                                            |                                                                         |                                                                                                    | no4       |  |  |
|                                      | Source: KF5V0<br>Downloaded-from: Telnet:CMS-SSL              |                                                                         | 7                                                                                                    |           |  |  |
|                                      | Subject: //WL2K Winlink Wednesday Check-ins -                 | 7/31/2019                                                               |                                                                                                    | no5       |  |  |
|                                      | It analogize for the delay in sending the reav                | the My wife was out                                                     | t of the country and returned on Thursday. Of course I had to make sure the                                                                                  |           |  |  |
|                                      |                                                               |                                                                         | t of the country and returned on inursday. Of course 1 had to make sure the<br>either of the first two nights she was home by being on a computer. For those | no6       |  |  |
|                                      |                                                               |                                                                         | Thursday or Friday, depending on what all I have going on.                                                                                                   |           |  |  |
|                                      |                                                               |                                                                         |                                                                                                    | 10.000    |  |  |
|                                      | We had a record number of check-ins for this                  | week Once again, th                                                     | Nank was to everyone who did check in. I do enjoy reading the comments on                                                                                    | ~ no7     |  |  |
|                                      |                                                               | week. Once again, th                                                    | thank you to everyone who did check in. I do enjoy reading the comments on                                                                                   | v no/     |  |  |
| E5TR 2019.08.17                      |                                                               | week. Once again, t                                                     | thank you to everyone who did check in. I do enjoy reading the comments on                                                                                   | • nor     |  |  |

## **Check Your Propagation**

| Display Reception Report                                                                                        | Ted -                                      |
|----------------------------------------------------------------------------------------------------|--------------------------------------------|
| ← → ♂ ☆ 🔓 Secure   https://pskreporter.info/pskmap?callsign=we5tr&search=Find                                   | ☆ 🔜 💄 🛚                                    |
| 🗰 Apps 🚽 Is Roda safe? 📙 Home 📙 SXM-General 📙 Ham Radio \land RFx Documents - One 🥥 Sirius)                     | (M WebEx Enter 📡 PlexHome 🛛 » 📃            |
| On 40m ▼, show signals ▼ sent/rcvd by ▼ the callsign ▼ we5tr us                                                 | ing FT8 • over the last 15 minu            |
| Display options Permalink                                                                                       |                                            |
| Monitoring WE5TR (last heard 2 mins ago). Automatic refresh in 3 minutes. Small markers are the 69 transmitters | (show logbook) heard (distance chart) at V |
| reports, 5 countries last 24 hours; 7048 reports, <u>20 countries</u> last week).                               |                                            |
| These are 520 active 5T0 marchine as 40m. Channell 5T0 as all brands. Channell brands I arread                  |                                            |

There are 529 active FT8 monitors on 40m. Show all FT8 on all bands. Show all on all bands. Legend

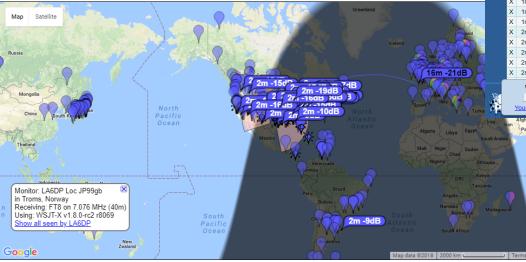

System statistics. Comments, problems etc to Philip Gladstone. Online discussion of problems/issues. Reception records: 3 2003/107/2007 PORTER.INFO

| HamSpots [Callsign Histor X        |                                                                                                    |        |             |                  |                    |        |           |       |       |       |        |                |        |               |       |           |           |          |   |
|------------------------------------|----------------------------------------------------------------------------------------------------|--------|-------------|------------------|--------------------|--------|-----------|-------|-------|-------|--------|----------------|--------|---------------|-------|-----------|-----------|----------|---|
| < -                                | ÷ (                                                                                                    | сh     | Secure      | http             | s://hamspots.net/h | story/ |           |       |       |       |        |                |        |               | ☆     | e, i      | 2         | c 🛛      | : |
|                                    |                                                                                                    | - L.   | Roda safe?  | Home             | SYM-General        | - U-1  | n Padio d | C DC- | Docum | nte - | 0      | Cirius VM Wale | Ev Ent | PlexHome      |       | - 1<br>»  | 0+        | or book  |   |
|                                    | 🔢 Apps 🚽 Is Roda safe? 📙 Home 📙 SXM-General 📙 Ham Radio 🐔 RFx Documents - One 🥥 SiriusXM WebEx Ente 🔰 PlexHome 🛛 👋 📙 Other bookmarks |        |             |                  |                    |        |           |       |       |       |        |                |        |               |       |           |           |          |   |
|                                    | In                                                                                                    | format | on Setting  | s <mark>S</mark> | earches Digital I  | Nodes  | LOTW      | & eQS | L BA  | NDS   | Му     | Spots Onli     | ne?    |               | Call: |           | S         | Search   |   |
|                                    |                                                                                                    |        |             |                  |                    |        |           |       |       |       |        |                |        |               |       |           |           |          |   |
|                                    | SF173, A 5, K 2 407 Online<br>Online 72:21:25 ** CALLSIGN HISTORY ** 0107:10. UTC                                                    |        |             |                  |                    |        |           |       |       |       |        |                |        |               |       |           |           |          |   |
|                                    | Auto refresh every 60 secs - Next refresh in 25 secs - Refresh Now                                                                   |        |             |                  |                    |        |           |       |       |       |        |                |        |               |       |           |           |          |   |
|                                    | WE5TR : Calls You Spotted WE5TR : Your Call Spotted                                                                                  |        |             |                  |                    |        |           |       |       |       |        |                |        |               |       |           |           |          |   |
|                                    | s                                                                                                    | Age    | DX          | St               |                    | Bnd    | Mode      | Sig   | DT    | s     | Age    | Spotter        |        | Country       | Bnd   | Mode      | Sig       | DT       |   |
|                                    | X                                                                                                    | 1m     | WV2NY       | NY               | United States      | 40     | FT8       | -17   | 0.1   | X     | 1m     | AE8S           |        | United States | 40    | FT8       | -20       | 0.0      |   |
|                                    | x                                                                                                    | 1m     | VE3KKQ      | 141              | Canada             | 40     | FT8       | -15   | 2     | Ť     | 1m     | S51CP          | OII    | Slovenia      | 40    | FT8       | -15       | -0.2     |   |
|                                    | x                                                                                                    | 1m     | N4JAH       | GA               | United States      | 40     | FT8       | -14   | 0.3   | x     | 1m     | K4DAY          | TN     | United States | 40    | FT8       | 00        | 0.0      |   |
|                                    | x                                                                                                    | 1m     | AI4FR       | FL               | United States      | 40     | FT8       | -09   | 0.0   | x     | 1m     | W3IH           | NM     | United States | 40    | FT8       | -07       | 0.1      |   |
|                                    | X                                                                                                    | 1m     | KE4JD       | KY               | United States      | 40     | FT8       | -05   | 0.1   | X     | 1m     | N4CLY          | NC     | United States | 40    | FT8       | -12       | 0.5      |   |
|                                    | х                                                                                                    | 1m     | NOOC        | NE               | United States      | 40     | FT8       | -13   | 0.1   | т     | 1m     | N1CNG          | MA     | United States | 40    | FT8       | -09       | 0.0      |   |
|                                    | х                                                                                                    | 1m     | VA3MJR      |                  | Canada             | 40     | FT8       | -16   | 0.1   | x     | 1m     | AB4BC          | NC     | United States | 40    | FT8       | -12       | 0.1      |   |
|                                    | х                                                                                                    | 1m     | K9GL        | wi               | United States      | 40     | FT8       | -03   | 0.1   | х     | 1m     | N4JAH          | GA     | United States | 40    | FT8       | -15       | 0.1      |   |
|                                    | х                                                                                                    | 1m     | AE4TI       | NC               | United States      | 40     | FT8       | -09   | 0.0   | х     | 1m     | WA7ZCZ         | AZ     | United States | 40    | FT8       | -03       | 0.0      |   |
|                                    | х                                                                                                    | 1m     | W9YK        | IL               | United States      | 40     | FT8       | -06   | 0.1   | Т     | 1m     | TG9AJR         |        | Guatemala     | 40    | FT8       | -08       | 0.4      |   |
|                                    | х                                                                                                    | 1m     | K4DAY       | ΤN               | United States      | 40     | FT8       | -04   | 0.2   | х     | 1m     | W0PD           | ΤХ     | United States | 40    | FT8       | -11       | 0.1      |   |
|                                    | Х                                                                                                    | 1m     | KC5ZZX      | ок               | United States      | 40     | FT8       | +3    | 0.1   | Х     | 1m     | K3DFL          | PA     | United States | 40    | FT8       | -16       | 0.1      |   |
|                                    | х                                                                                                    | 2m     | NOOC        | NE               | United States      | 40     | FT8       | -12   | 0.1   | х     | 1m     | KE5TD          | AR     | United States | 40    | FT8       | -06       | 0.3      |   |
|                                    | х                                                                                                    | 2m     | NF3R        | PA               | United States      | 40     | FT8       | -10   | 0.2   | х     | 1m     | KF2E           | NJ     | United States | 40    | FT8       | -23       | 0.3      |   |
|                                    | х                                                                                                    | 2m     | ко40        | AL               | United States      | 40     | FT8       | -08   | 0.1   | Х     | 1m     | N7ETI          | OR     | United States | 40    | FT8       | -17       | 0.1      |   |
|                                    | х                                                                                                    | 2m     | KJ4LAB      | AL               | United States      | 40     | FT8       | -13   | 0.1   | х     | 1m     | KJ3L           | PA     | United States | 40    | FT8       | -15       | 0.1      |   |
|                                    | х                                                                                                    | 2m     | TG9NSJ      |                  | Guatemala          | 40     | FT8       | -16   | 0.1   | Х     | 1m     | K6GB           | CA     | United States | 40    | FT8       | -11       | 0.1      |   |
| WE5TR Search Callsign spot history |                                                                                                    |        |             |                  |                    |        |           |       |       |       |        |                |        |               |       |           |           |          |   |
| D                                  |                                                                                                    | Lo     | g Out       |                  |                    |        | Ilsign:   | ounor | gnopo |       | Search |                |        |               |       |           |           |          |   |
|                                    | 1                                                                                                    | Your S | oot History |                  | Settings           | Ca     | naign.    |       |       |       | Jearch |                |        |               | 0.0   | 019 Hamer | note by 1 | 11/20140 |   |
| 1                                  | Afghanistan                                                                                                    |        |             |                  |                    |        |           |       |       |       |        |                |        |               |       |           |           |          |   |

- JTAlert updates HamSpots
- WSJT-X updates PSKReporter

### References

#### **Operating:**

- WSJT-X
  - Windows: <u>https://physics.princeton.edu/pulsar/k1jt/wsjtx-2.1.0-win32.exe</u>
  - Mac: <u>https://physics.princeton.edu/pulsar/k1jt/wsjtx-2.1.0-Darwin.dmg</u>
  - User Guide: <u>https://physics.princeton.edu/pulsar/k1jt/wsjtx-doc/wsjtx-main-2.1.0.html</u>
- BktTimeSync (Win)
  - Win: <u>https://www.maniaradio.it/en/bkttimesync.html</u>
- JTAlertX (Win)
  - Win: <u>https://dnl.hamapps.com/JTAlert/HamApps\_JTAlert\_2.14.2\_Setup.exe</u> (be sure to download support packages too)
- JT-Bridge (Mac)
  - Mac: https://jt-bridge.eller.nu/download/JT-Bridge.app-3.0.1.zip
- Logging:
  - N3FJP ACLog (commercial) 45 day trial
    - Win: http://n3fjp.com/programs/ACLOGINST.exe
  - MacLoggerDX 15 minute trial (unlimited runs of 15 min)
    - Mac: http://www.dogparksoftware.com/files/MacLoggerDX.dmg

#### References:

- Facebook FT8/FT4/JT9: WSJT 2-Way Narrow Modes For Amateur Radio
  - <u>https://www.facebook.com/groups/FT8.Digital.Mode/</u>
- FT8 Manual

0

<u>http://www.g4ifb.com/FT8\_Hinson\_tips\_for\_HF\_DXers.pdf</u>

### **Just Interesting**

- I try to make sure other station has a clean end
- I'll try ~3 times then wait

|     | V.A                                                                                                    | -                                                                                                    | stower stations                                                                                                    |                                                                                                    |                                                                                                    |                                                                                                    |
|-----|----------------------------------------------------------------------------------------------------|----------------------------------------------------------------------------------------------------|----------------------------------------------------------------------------------------------------|----------------------------------------------------------------------------------------------------|----------------------------------------------------------------------------------------------------|----------------------------------------------------------------------------------------------------|
| -12 | 0.2 1288                                                                                                    | 8 ~                                                                                                    | CQ AB5ZR DM                                                                                                    | 77                                                                                                    | ~U.S.A.                                                                                                    |                                                                                                    |
| Tx  | 933                                                                                                    | 2~                                                                                                    | AB5ZR WE5TR                                                                                                    | EM12                                                                                                    |                                                                                                    |                                                                                                    |
| Τx  | 933                                                                                                    | 2~                                                                                                    | AB5ZR WE5TR                                                                                                    | EM12                                                                                                    |                                                                                                    |                                                                                                    |
| Τx  | 933                                                                                                    | 2 ~                                                                                                    | AB5ZR WE5TR                                                                                                    | EM12                                                                                                    |                                                                                                    |                                                                                                    |
| 9   | 0.2 115                                                                                                    | 1 .~                                                                                                    | WESTR AB5ZR                                                                                                    | +06                                                                                                    |                                                                                                    |                                                                                                    |
| Τx  | 933                                                                                                    | 2 ~ (                                                                                                    | AB5ZR WE5TR                                                                                                    | R-09                                                                                                    |                                                                                                    |                                                                                                    |
| -10 | 0.2 115                                                                                                    | 1 ~                                                                                                    | WESTR AB52R                                                                                                    | +06                                                                                                    |                                                                                                    |                                                                                                    |
| Тx  | 933                                                                                                    | 2~                                                                                                    | AB5ZR WE5TR                                                                                                    | R-10                                                                                                    |                                                                                                    |                                                                                                    |
| Τx  | 932                                                                                                    | 2~                                                                                                    | AB52R WE5TR                                                                                                    | R-10                                                                                                    |                                                                                                    |                                                                                                    |
| -10 | 0.2 115                                                                                                    | 1 ~                                                                                                    | WESTR ABSZR                                                                                                    | RER                                                                                                    |                                                                                                    |                                                                                                    |
| Тx  | 933                                                                                                    | 2~                                                                                                    | AB52R WE5TR                                                                                                    | 73                                                                                                    |                                                                                                    |                                                                                                    |
| -14 | 0.2 115                                                                                                    | 1 ~                                                                                                    | WESTR ABSZR                                                                                                    | RRR                                                                                                    |                                                                                                    |                                                                                                    |
| Тx  | 932                                                                                                    | 2~                                                                                                    | AB5ZR WE5TR                                                                                                    | 73                                                                                                    |                                                                                                    |                                                                                                    |
| -7  | 0.2 115                                                                                                    | 1 ~                                                                                                    | WESTR AB5ZR                                                                                                    | RRR                                                                                                    |                                                                                                    |                                                                                                    |
| Тx  | 932                                                                                                    | 2~                                                                                                    | AB5ZR WE5TR                                                                                                    | 73                                                                                                    |                                                                                                    |                                                                                                    |
| -5  | 0.2 115                                                                                                    | 1 ~                                                                                                    | WESTR AB52R                                                                                                    | 73                                                                                                    |                                                                                                    |                                                                                                    |
| -8  | 0.2 115                                                                                                    | 1 ~                                                                                                    | CQ AB5ZR DM                                                                                                    | 77                                                                                                    |                                                                                                    |                                                                                                    |
|     | Tx<br>Tx<br>-9<br>Tx<br>-10<br>Tx<br>Tx<br>-10<br>Tx<br>-10<br>Tx<br>-14<br>Tx<br>-7<br>Tx<br>-7<br>Tx<br>-5 | Tx         93:           Tx         93:           Tx         93:           -9         0.2           Tx         93:           -10         0.2           Tx         93:           -10         0.2           Tx         93:           Tx         93:           Tx         93:           Tx         93:           -10         0.2           Tx         93:           -10         0.2           Tx         93:           -14         0.2           Tx         93:           -7         0.2           Tx         93:           -7         0.2           Tx         93:           -7         0.2           Tx         93:           -7         0.2           Tx         93:           -5         0.2 | Tx       932 ~         Tx       932 ~         Tx       932 ~         -9       0.2 1151 ~         Tx       932 ~         -10       0.2 1151 ~         Tx       932 ~         -10       0.2 1151 ~         Tx       932 ~         -10       0.2 1151 ~         Tx       932 ~         -10       0.2 1151 ~         Tx       932 ~         -14       0.2 1151 ~         Tx       932 ~         -7       0.2 1151 ~         Tx       932 ~         -7       0.2 1151 ~         Tx       932 ~         -7       0.2 1151 ~         Tx       932 ~         -7       0.2 1151 ~ | Tx       932       AB5ZR       WE5TR         Tx       932       AB5ZR       WE5TR         Tx       932       AB5ZR       WE5TR         Tx       932       AB5ZR       WE5TR         -9       0.2       1151       WE5TR       AB5ZR         Tx       932       AB5ZR       WE5TR         -10       0.2       1151       WE5TR       AB5ZR         Tx       932       AB5ZR       WE5TR         -10       0.2       1151       WESTR       AB5ZR         -10       0.2       1151       WE5TR       AB5ZR         Tx       932       AB5ZR       WE5TR         -10       0.2       1151       WE5TR       AB5ZR         Tx       932       AB5ZR       WE5TR         -14       0.2       1151       WE5TR       AB5ZR         Tx       932       AB5ZR       WE5TR         -7       0.2       1151       WE5TR       AB5ZR         Tx       932       AB5ZR       WE5TR         -7       0.2       1151       WE5TR       AB5ZR         -5       0.2       1151       WE5TR       AB5ZR <td>Tx       932 ~       AB5ZR       WE5TR       EM12         Tx       932 ~       AB5ZR       WE5TR       EM12         Tx       932 ~       AB5ZR       WE5TR       EM12         -9       0.2       1151 ~       WE5TR       AB5ZR       +06         Tx       932 ~       AB5ZR       WE5TR       R-09         -10       0.2       1151 ~       WE5TR       AB5ZR       +06         Tx       932 ~       AB5ZR       WE5TR       R-09         -10       0.2       1151 ~       WE5TR       AB5ZR       #06         Tx       932 ~       AB5ZR       WE5TR       R-10         -10       0.2       1151 ~       WESTR       AB5ZR       RFR         Tx       932 ~       AB5ZR       WE5TR       R-10         -10       0.2       1151 ~       WESTR       AB5ZR       RRR         Tx       932 ~       AB5ZR       WE5TR       73         -14       0.2       1151 ~       WE5TR       AB5ZR       RRR         Tx       932 ~       AB5ZR       WE5TR       73         -7       0.2       1151 ~       WE5TR       AB5ZR       <td< td=""><td>Tx       932 ~       AB5ZR WE5TR EM12         Tx       932 ~       AB5ZR WE5TR EM12         Tx       932 ~       AB5ZR WE5TR EM12         -9       0.2       1151 ~       WE5TR AB5ZR +06         Tx       932 ~       AB5ZR WE5TR R-09         -10       0.2       1151 ~       WE5TR AB5ZR +06         Tx       932 ~       AB5ZR WE5TR R-10         Tx       932 ~       AB5ZR WE5TR R-10         Tx       932 ~       AB5ZR WE5TR R-10         -10       0.2       1151 ~       WESTR AB5ZR RRR         Tx       932 ~       AB5ZR WE5TR R-10         -10       0.2       1151 ~       WESTR AB5ZR RRR         Tx       932 ~       AB5ZR WE5TR 73         -14       0.2       1151 ~       WE5TR AB5ZR RRR         Tx       932 ~       AB5ZR WE5TR 73         -7       0.2       1151 ~       WE5TR AB5ZR RRR         Tx       932 ~       AB5ZR WE5TR 73         -7       0.2       1151 ~       WE5TR AB5ZR RRR         Tx       932 ~       AB5ZR WE5TR 73         -5       0.2       1151 ~       WE5TR AB5ZR 73</td></td<></td> | Tx       932 ~       AB5ZR       WE5TR       EM12         Tx       932 ~       AB5ZR       WE5TR       EM12         Tx       932 ~       AB5ZR       WE5TR       EM12         -9       0.2       1151 ~       WE5TR       AB5ZR       +06         Tx       932 ~       AB5ZR       WE5TR       R-09         -10       0.2       1151 ~       WE5TR       AB5ZR       +06         Tx       932 ~       AB5ZR       WE5TR       R-09         -10       0.2       1151 ~       WE5TR       AB5ZR       #06         Tx       932 ~       AB5ZR       WE5TR       R-10         -10       0.2       1151 ~       WESTR       AB5ZR       RFR         Tx       932 ~       AB5ZR       WE5TR       R-10         -10       0.2       1151 ~       WESTR       AB5ZR       RRR         Tx       932 ~       AB5ZR       WE5TR       73         -14       0.2       1151 ~       WE5TR       AB5ZR       RRR         Tx       932 ~       AB5ZR       WE5TR       73         -7       0.2       1151 ~       WE5TR       AB5ZR <td< td=""><td>Tx       932 ~       AB5ZR WE5TR EM12         Tx       932 ~       AB5ZR WE5TR EM12         Tx       932 ~       AB5ZR WE5TR EM12         -9       0.2       1151 ~       WE5TR AB5ZR +06         Tx       932 ~       AB5ZR WE5TR R-09         -10       0.2       1151 ~       WE5TR AB5ZR +06         Tx       932 ~       AB5ZR WE5TR R-10         Tx       932 ~       AB5ZR WE5TR R-10         Tx       932 ~       AB5ZR WE5TR R-10         -10       0.2       1151 ~       WESTR AB5ZR RRR         Tx       932 ~       AB5ZR WE5TR R-10         -10       0.2       1151 ~       WESTR AB5ZR RRR         Tx       932 ~       AB5ZR WE5TR 73         -14       0.2       1151 ~       WE5TR AB5ZR RRR         Tx       932 ~       AB5ZR WE5TR 73         -7       0.2       1151 ~       WE5TR AB5ZR RRR         Tx       932 ~       AB5ZR WE5TR 73         -7       0.2       1151 ~       WE5TR AB5ZR RRR         Tx       932 ~       AB5ZR WE5TR 73         -5       0.2       1151 ~       WE5TR AB5ZR 73</td></td<> | Tx       932 ~       AB5ZR WE5TR EM12         Tx       932 ~       AB5ZR WE5TR EM12         Tx       932 ~       AB5ZR WE5TR EM12         -9       0.2       1151 ~       WE5TR AB5ZR +06         Tx       932 ~       AB5ZR WE5TR R-09         -10       0.2       1151 ~       WE5TR AB5ZR +06         Tx       932 ~       AB5ZR WE5TR R-10         Tx       932 ~       AB5ZR WE5TR R-10         Tx       932 ~       AB5ZR WE5TR R-10         -10       0.2       1151 ~       WESTR AB5ZR RRR         Tx       932 ~       AB5ZR WE5TR R-10         -10       0.2       1151 ~       WESTR AB5ZR RRR         Tx       932 ~       AB5ZR WE5TR 73         -14       0.2       1151 ~       WE5TR AB5ZR RRR         Tx       932 ~       AB5ZR WE5TR 73         -7       0.2       1151 ~       WE5TR AB5ZR RRR         Tx       932 ~       AB5ZR WE5TR 73         -7       0.2       1151 ~       WE5TR AB5ZR RRR         Tx       932 ~       AB5ZR WE5TR 73         -5       0.2       1151 ~       WE5TR AB5ZR 73 |

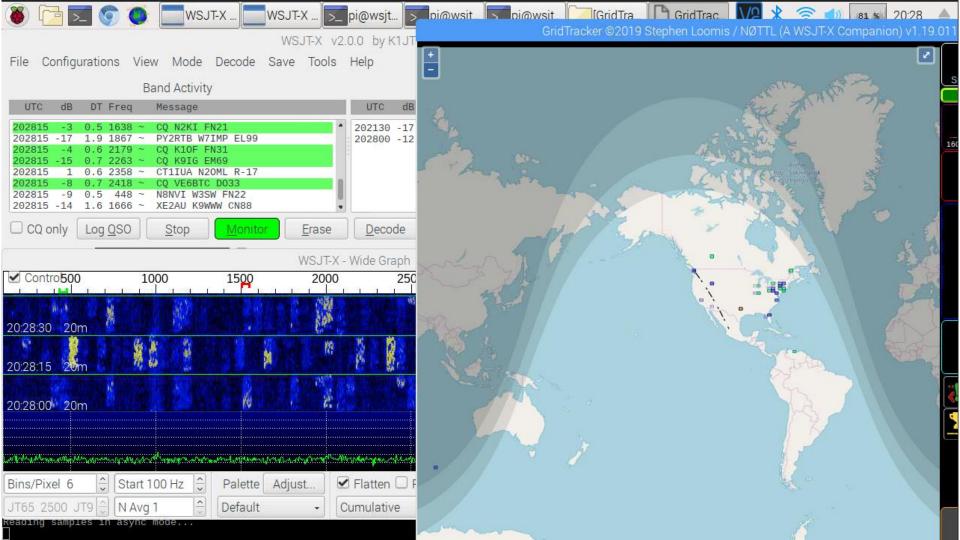

### Dipole (80m)

### Vertical (40-6m)

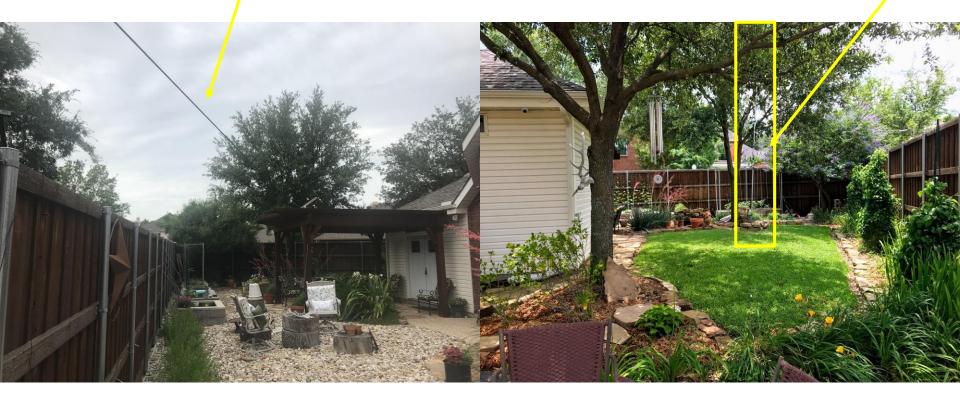

### WE5TR@ARRL.net

WE5TR - Amateur Radio since 11/2017-4/2019

Blue = confirmed Red = Not Confirmed

inter

KI5AUX - Amateur Radio since 7/2018 - 4/2019

Blue = confirmed Red = Not Confirmed